**21 mai-23 mai 18 nov.-20 nov. 03 sept.-05 sept.**

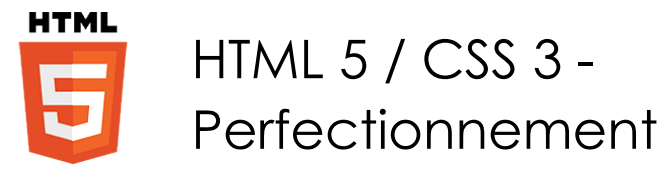

*Mise à jour nov. 2023*

**Nantes / Rennes : 1565 € HT Brest / Le Mans : 1565 € HT Certification : OUI**

aginius

**Durée** 3 jours (21 heures )

*« Délai d'accès maximum 1 mois »*

#### **OBJECTIFS PROFESSIONNELS**

- Comprendre le positionnement des éléments dans une page.
- Modifier dynamiquement l'apparence d'une page par rapport au périphérique de consultation.
- Utiliser les transformations et animations.

#### **PARTICIPANTS**

Toute personne désirant créer des sites Internet

#### **PRE-REQUIS**

Des connaissances en HTML et CSS sont nécessaires

#### **MOYENS PEDAGOGIQUES**

- Réflexion de groupe et apports théoriques du formateur
- Travail d'échange avec les participants sous forme de
- Utilisation de cas concrets issus de l'expérience professionnelle
- Validation des acquis par des questionnaires, des tests d'évaluation, des mises en situation et des jeux pédagogiques.
- Remise d'un support de cours.

#### **MODALITES D'EVALUATION**

- Feuille de présence signée en demi-journée,
- Evaluation des acquis tout au long de la formation,
- Questionnaire de satisfaction,
- Positionnement préalable oral ou écrit,
- Evaluation formative tout au long de la formation,
- Evaluation sommative faite par le formateur ou à l'aide des certifications disponibles,
- Sanction finale : Certificat de réalisation, certification éligible au RS selon l'obtention du résultat par le stagiaire

#### **MOYENS TECHNIQUES EN PRESENTIEL**

 Accueil des stagiaires dans une salle dédiée à la formation, équipée d'ordinateurs, d'un vidéo projecteur d'un tableau blanc et de paperboard. Nous préconisons 8 personnes maximum par action de formation en présentiel

#### **MOYENS TECHNIQUES DES CLASSES EN CAS DE FORMATION DISTANCIELLE**

- A l'aide d'un logiciel comme Teams, Zoom etc... un micro et éventuellement une caméra pour l'apprenant,
- suivez une formation uniquement synchrone en temps réel et entièrement à distance. Lors de la classe en ligne, les apprenants interagissent et comuniquent entre eux et avec le formateur.
- Les formations en distanciel sont organisées en Inter-Entreprise comme en Intra-Entreprise.
- L'accès à l'environnement d'apprentissage (support de cours, labs) ainsi qu'aux preuves de suivi et d'assiduité (émargement, évaluation) est assuré. Nous préconisons 4 personnes maximum par action de formation en classe à distance

#### **ORGANISATION**

Les cours ont lieu de 9h à 12h30 et de 14h à 17h30.

#### **PROFIL FORMATEUR**

- Nos formateurs sont des experts dans leurs domaines d'intervention
- Leur expérience de terrain et leurs qualités pédagogiques constituent un gage de qualité.

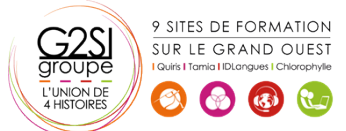

#### **A L'ATTENTION DES PERSONNES EN SITUATION DE HANDICAP**

 Les personnes atteintes de handicap souhaitant suivre cette formation sont invitées à nous contacter directement, afin d'étudier ensemble les possibilités de suivre la formation.

## **Programme de formation**

#### **HTML - Rappels sur la structuration d'une page (06h00)**

- Balises span et div
- Les sections logiques d'une page
- Les balises block et inline
- Propriété CSS display
- Définir la largeur, la hauteur et l'alignement
- Définir les bordures
- Définir les marges externes et internes

#### **CSS - Les sélecteurs et les pseudos-classes évoluées**

#### **(03h45)**

- Rappels sur les sélecteurs courants
- Rappels sur les pseudos-classes courantes
- Les pseudos-classes évoluées
- CSS pour réaliser un compteur
- CSS pour créer du contenu

#### **CSS - Les média-queries (02h15)**

- Les propriétés d'affichage
- Propriété CSS visibylity
- La fonction calc() et la propriété min max

#### **Mise en pratique - Ecriture d'une page qui s'adapte**

#### **automatiquement (00h45)**

#### **Positionnement des éléments (02h15)**

- Les positions absolues, relatives et fixes
- Les éléments flottants
- Utilisation de top, bottom, left, right

#### **Gérer les scrollers dans ma structure (01h30)**

- Propriété CSS overflow
- Mettre en place un effet parallaxe dans une page

#### **Mise en pratique - Utilisation d'un effet parallaxe (00h45)**

#### **CSS - Transformation (03h00)**

- Gérer la position x et y
- Modifier la taille proportionnellement
- Rotation
- Déformation

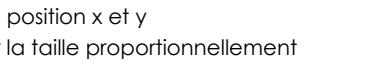

9 SITES DE FORMATION SUR LE GRAND OUEST  $(35)$ 

#### **Mise en pratique - Mise en page polaroid (00h45)**

## **CSS - Transition (01h30)**

- Les propriétés visées par la transition
- La durée et le délai de déclenchement

## **CSS - Animation (01h30)**

- Définir une animation
- Appliquer une animation

## **Mise en pratique - Faire un slider (00h45)**

## **Mise en pratique - apparition d'étiquette au survol d'un**

**élément (00h00)** 

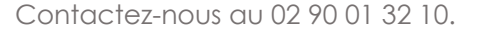

# aginius